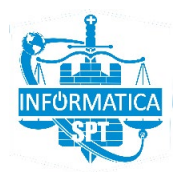

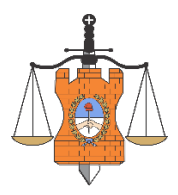

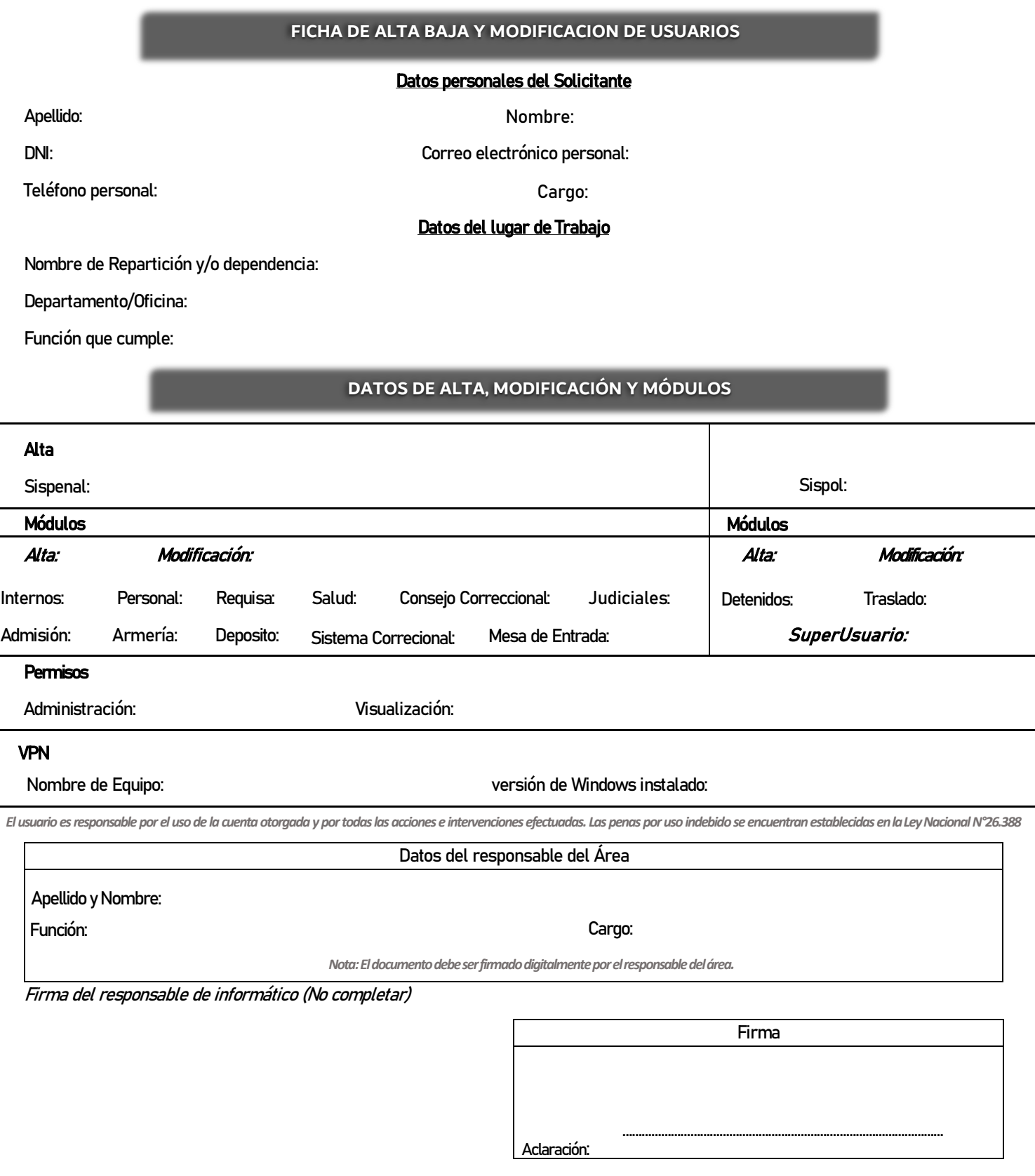

Observaciones: